AutoCAD [32|64bit] [April-2022]

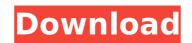

### AutoCAD Crack + Download

AutoCAD Cracked Version lets users create drawing and engineering documents, do engineering analysis and visualization, and view and share their work. The software was designed to take advantage of 2-D and 3-D graphics processors, but is also capable of using 2-D graphics cards. The desktop app supports AutoCAD Torrent Download LT, the most recent version of AutoCAD, and the most recent standard for Portable Document Format (PDF). AutoCAD is built on a standard AutoCAD operating system (OS). The standard OS requires approximately 10 Mb of disk space and more than 500 Mb of RAM. This is because the OS contains the computer's basic components, such as the memory management unit and the processor's I/O processor. AutoCAD's standard OS uses a separate OS process for each user that runs in RAM. All these processes share a file system. When a user opens a file, the OS allocates space on disk to keep track of it. This is called the working set, and it is also used by another app on the system. A single AutoCAD app can open and edit multiple files simultaneously, as long as they are all open in the working set. The standard OS is contained within the program in which the user opens AutoCAD can use the UncoAD can use here works. It can access files on the laternet by using the Microsoft Internet by using the Microsoft Internet Explorer to open files from these locations. Microsoft and AutoCAD has since been ported to smaller systems. Users can now install AutoCAD on most personal computers and other small devices. These systems include smartphones, tablet computers, and engineering documents. However, AutoCAD has since been ported to smaller systems. The standard of users approximately 10 Mb of disk space and more than 500 Mb of disk space and more than 500 Mb of RAM. This is clocate the OS contains the computer's basic components, such as the memory management unit and the processor's I/O processor. AutoCAD app can open and edit multiple files standard OS users a separate OS process for each user that runs in RAM. All

### AutoCAD Crack License Key Full [Mac/Win]

VectorWorks VectorWorks was an AutoCAD competitor for many years. It was discontinued in October 2007. Note: Autodesk discontinued the development of VectorWorks around 2003 and it was unclear when the company planned to release it again. References External links Autodesk Category:AutoCAD Category:Computer-related introductions in 1989 Category:Data exchange formats Category:Products introduced in 1989 Category:Computer-related introductions in softwareQ: How do I set a nested property value using reflection? I have a custom object that has a nested property of another object, like this: class foo{ public int bar{get;set;} } How can I set the bar value on foo using reflection? I know I can do foo.GetType().GetProperty("bar").SetValue(foo, new FuzzyObject(), null); But that's not what I'm after. I'd like to be able to set the bar property on foo with a bar value given in a property descriptor. Something like this class FuzzyObject{ public string Value{get;set;} } class Foo { public int Bar{get;set;} public FuzzyObject FooValue{get;set;} } foo.SetFooValue{get;set;} } foo.SetFooValue{get;set;} } the get away with it but if it is possible I'd like to know how. A: You can do this easily with Reflection.Emit. Define an assembly and a type with properties: public class Foo { public int Bar { get; set; } public FuzzyObject FooValue { get; set; } } here's how to emit the code to the assembly: var t = typeof(Foo); var method = t.GetMethod("setFooValue"); var param = Expression.Parameter(typeof(Foo)); var body = Expression.Field( af5dca3d97

## AutoCAD Serial Key

Change to the directory in which the keygen is located. The keygen is inside the Autocad\Autocad\_revA\_bin\bin directory. Open the keygen.exe and run it with administrator rights. Specify the path to the keygen to register the tool. You can use the following command in a command prompt: AutocadKeygen -keyfile [PATH TO FILE] After registering the keygen, you must install the AutocadAutoCorrect.DLL file. Select the User Tools panel, and click Add-Ins. Select AutoCorrect.DLL file is stored in the AutocadAutoCorrect.DLL file is stored in the AutocadAutoCorrect

## What's New In?

Create annotative drawings and sketches, such as mind-mapping, Gantt charts, and time-series diagrams. Use freehand drawing tools or imported clip art to quickly sketch designs. (video: 3:30 min.) Markup Import and Markup Assist Rapidly send and incorporate feedback into your designs. Import feedback from printed paper or PDFs and add changes to your drawings automatically, without additional drawing steps. (video: 1:15 min.) Create annotative drawings and sketches, such as mind-mapping, Gantt charts, and time-series diagrams. Use freehand drawing tools or imported clip art to quickly sketch designs. (video: 3:30 min.) Draw and edit line paths, splines, and arrows. Save your shapes as entities to reuse across drawings. Edit line properties using an on-screen keyboard. (video: 7:25 min.) Draw and edit line paths, splines, and arrows. Save your shapes as entities to reuse across drawing objects, with effects ranging from simple linetypes to complex texture styles. (video: 7:25 min.) Create fill and line styles to style drawing objects, with effects ranging from simple linetypes to complex texture styles. (video: 2:23 min.) Create fill and bipets to style drawing objects, with effects ranging from simple linetypes to complex texture styles. (video: 1:05 min.) Create styles using the shape and object properties. Edit each style's settings, which affect its appearance, such as color, transparency, and linetypes. (video: 1:05 min.) Add design elements to drawings, including graphics, text, and shapes. Draw additional objects or import additional designs, directly within a drawing. (video: 1:29 min.) Change the properties of your objects,

# System Requirements For AutoCAD:

2.0 GHz Intel Core i5-2300 2.0 GHz AMD A10-7800K 4 GB RAM 20 GB HDD NVIDIA GeForce GTX 1070 or AMD R9 390 1280x1024 resolution If you're wondering, I used an ATX motherboard and the card is a good one. You can always go overkill and max out the RAM and the CPU, but that would just increase the price. If you like what you see, consider supporting my patreon! (https

https://goldcoastuae.com/wp-content/uploads/2022/08/ariebev.pdf https://tuencanto.com/autocad-19-1-crack-lifetime-activation-code-for-pc/ https://teenzglobal.org/wp-content/uploads/2022/08/AutoCAD\_Crack\_With\_License\_Key.pdf https://serkit.ru/wp-content/uploads/2022/08/AutoCAD\_24.pdf http://jasminwinter.com/autocad-19-1-crack-free-final-2022/ http://staffdirect.info/wp-content/uploads/2022/08/cargaut.pdf https://www.techclipse.com/autocad-crack-torrent-latest-2022-2/ https://www.christymannauthor.com/wp-content/uploads/2022/08/tamyyas.pdf https://txc-hair.com/wp-content/uploads/2022/08/tamyyas.pdf https://prachiudyog.com/index.php/2022/08/10/autocad-2020-23-1-crack-free-mac-win/ https://www.linkablecity.com/autocad-crack-3/ http://xn----dtbhabafp9bcmochgq.xn--p1ai/wp-content/uploads/2022/08/AutoCAD-40.pdf https://maisonchaudiere.com/advert/autocad-21-0-crack-mac-win-2022-latest/ https://touky.com/autocad-activation-key-free-for-windows-2022/